### C/C++ Programming Lecture 2 Name:

1. In the program below, label one example of each of the following: comment, preprocessor directive, function call, operator, assignment statement, variable declaration

```
// Program to calcuate miles per gallon
#include <iostream>
using namespace std;
int main() {
     double miles, gallons, MPG;
     cout << "Enter the number of miles: ";
     cin >> miles;
     cout << "Enter the number of gallons: ";
     cin >> gallons;
     MPG = miles / gallons;
      cout << "Your mileage was " << MPG << " miles per gallon." << endl;
     return 0;
} // end main
```
2. The cout object is *stream* object that works with a stream of data to display on the console output. The console will display the stream all on one line unless it is told to go to the next line by a *newline character*. The newline character can be inserted into the stream in two ways:

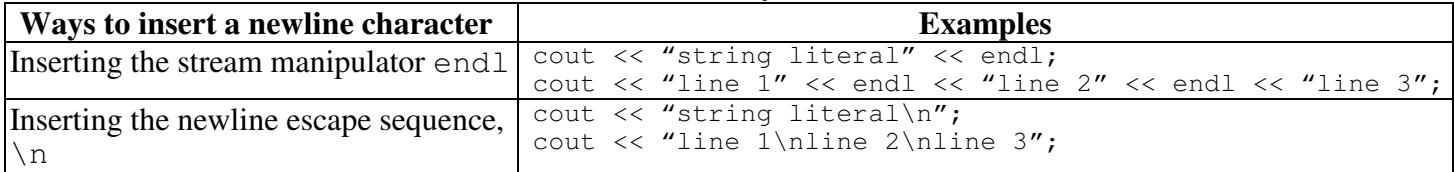

Predict the output of the below partial program.

```
cout << "my name";
cout << "is " << endl <<"John\n";
cout << "Doe\n" << "endl";
cout \lt\lt "and I'm fine";
```
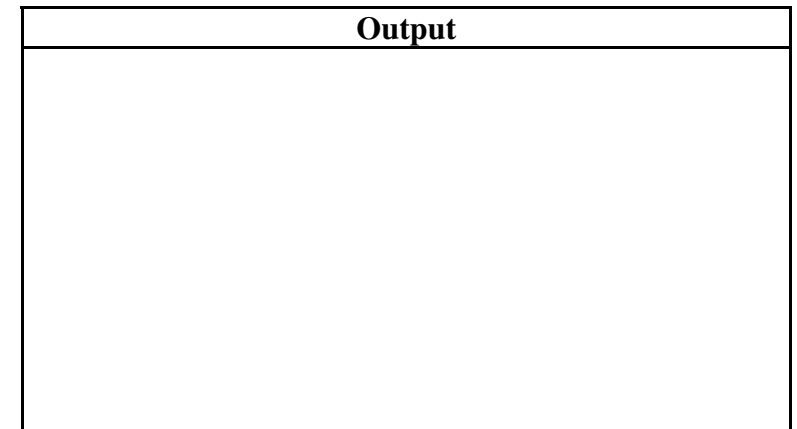

- 3. An *identifier* is a programmer-defined name for some part of a program: variables, functions, etc.
- The first character of an identifier must be an alphabetic character or and underscore  $($ <sub>-</sub> $)$ ,
- After the first character you may use alphabetic characters, numbers, or underscore characters.

Uppercase and lowercase characters are distinct. Circle the syntactically correct identifiers below:

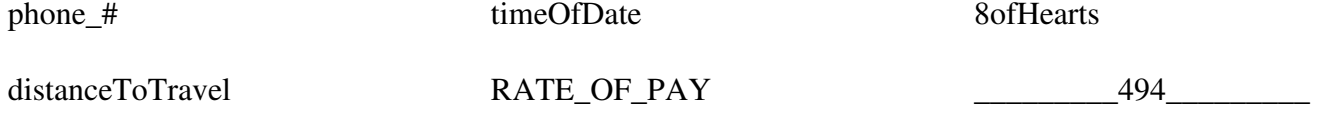

# C/C++ Programming Lecture 2 Name:\_\_\_\_\_\_\_\_\_\_\_\_\_\_\_\_

### 4. Complete the following table.

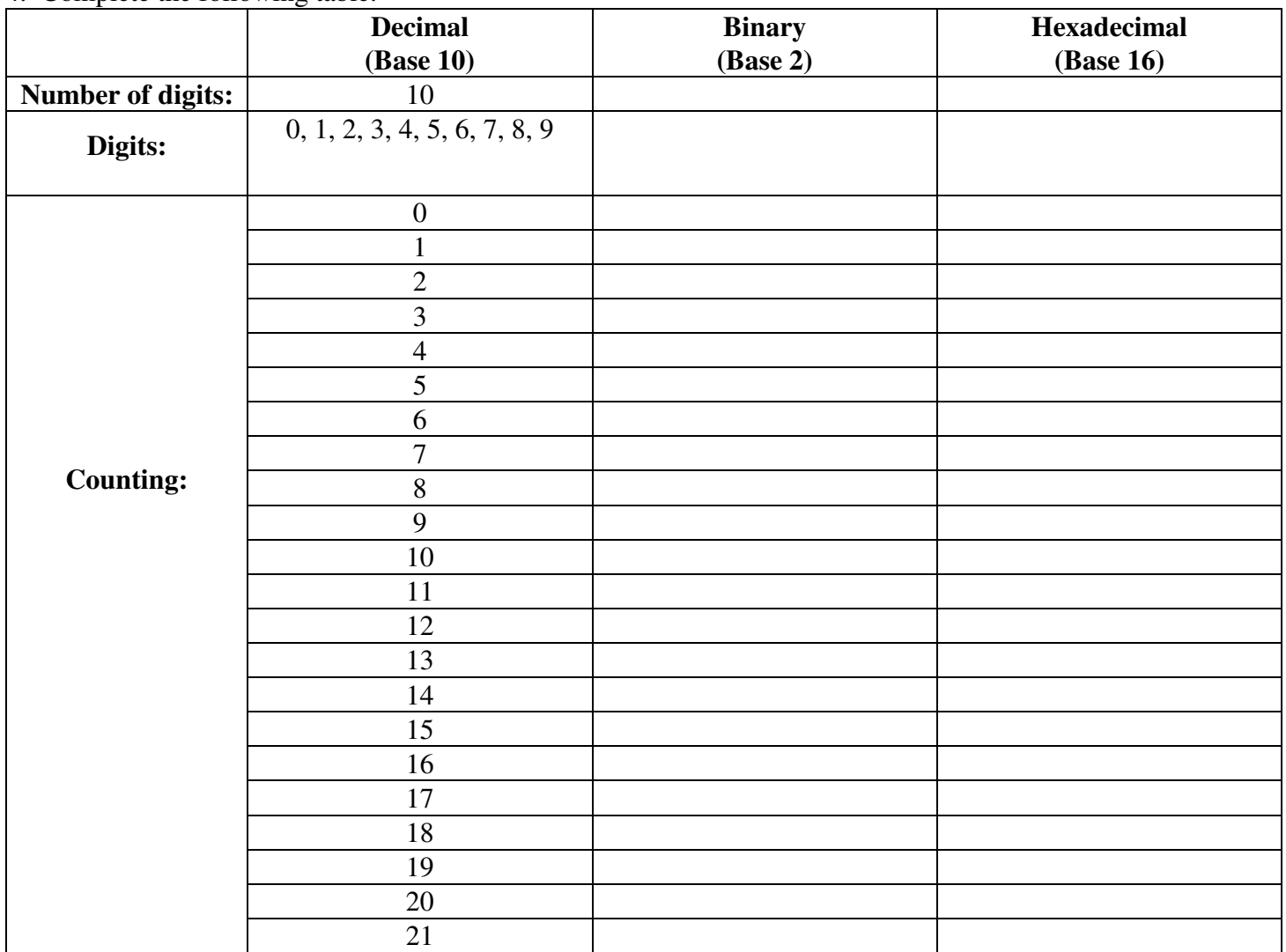

5. Convert  $173_{10}$  to a binary (base 2) value.

6. ASCII Character Representations are below. What do you notice about the following group of characters:

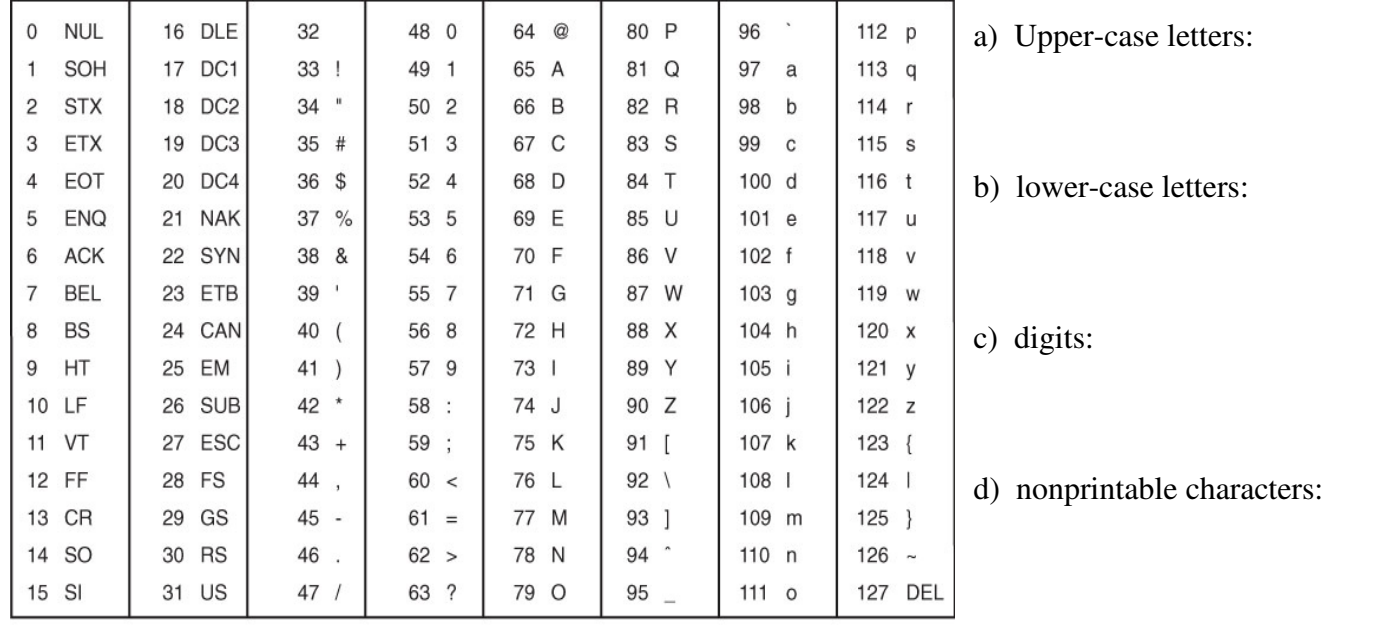

```
C/C++ Programming Lecture 2 Name:
```

```
7. Explain the output of the following program.
// Program containing some confusing stuff
#include <iostream>
using namespace std;
int main() {
     int myInt;
     double myDouble;
     char ch, ch2;
     myInt = 022;cout << "myInt: " << myInt << endl << endl;
     ch = 'A';
     cout << "ch: " << ch << endl << endl;
     ch2 = ch+1;cout \langle\langle "ch+1: " \langle < ch+1 \langle < " ch2: " \langle < ch2 \langle endl \langle endl;
     ch2 = ch+32;cout << "ch+32: " << ch+32 << " ch2: " << ch2 << endl << endl;
     ch = '\n\ln;
     cout << "static_cast<int>(ch): " << static_cast<int>(ch)<<endl<< endl;
     ch = 8:
     cout << "What is this line?" << ch << ch << ch << "abcd"<<endl << endl;
     myDouble = 7.9;
     myInt = myDouble;
     cout << "myInt: " << myInt << endl << endl;
     myDouble = 3.14e19;
     myInt = myDouble;
     cout << "myInt: " << myInt << endl;
} // end main
 myInt: 18
 ch: A
 ch+1: 66 ch2: B
 ch+32: 97 ch2: a
 static cast<int>(ch): 10
 What is this liabcd
 myInt: 7
 myInt: -2147483648
```
Hint: The above program compiled fine (no errors), but it did give two warning messages: 1. warning C4244: '=' : conversion from 'double' to 'int', possible loss of data 2. warning C4244: '=' : conversion from 'double' to 'int', possible loss of data

MORALE: Pay attention to 'Warnings'!!! They usually indicate that you are doing something wrong!

## C/C++ Programming Lecture 2 Name:

8. When writing a C++ program, you should use good *style* to make your code more readable for human beings. Some of general conventions of good style are:

- use meaningful variable names with good style, i.e., useCamelCase (or use\_underscores) (I like to declare them one per line with a following comment if necessary)
- use meaningful named constants (e.g, PI, STATE\_SALES\_TAX) where appropriate with good style (ALL\_CAPS\_AND\_UNDERSCORES). Put your global constants where they can be found and changed easily in future versions of your program, e.g, after your initial comments describing the program and before your main function definition.
- use comments at the start of the program, before each function, and before any especially difficult section of code to understand (I like to label the closing set bracket, '}', with some indication of what's being closed)
- place the main function near the top of the program with user-defined functions below it
- use *white space* (spaces, indentation, blank lines) to make you program more readable by:
	- > aligning the opening set/curlly brace, '{', with the corresponding closing '}' one (I like to put the '{' on the same line with the programming construct (e.g., main function definition) with the closing '}' aligned with the start of the construct)
	- > indent all the lines inside a set of of braces
	- use blank lines to separate logical units of the code, e.g., between variable declarations and executable statements

```
// Program to calculate miles per gallon
#include <iostream>
using namespace std;
int main() {
     double miles; // variable receiving the number of miles driven input
     double gallons; // variable receiving the gallons of fuel consumed input
     double MPG; // variable receiving the calculated Miles Per Gallon 
     // Interactively gather the miles driven and number of gallons used
     cout << "Enter the number of miles: ";
     cin >> miles;
     cout << "Enter the number of gallons: ";
     cin >> gallons;
     // Calculate the miles per gallon
     MPG = miles / gallons;
     // Display results to the console
     cout << "Your mileage was " << MPG << " miles per gallon." << endl;
     return 0; // send "successful execution" signal to OS
} // end main
```
NOTE: the above program arguably has too many comments. Which comments are unnecessary?